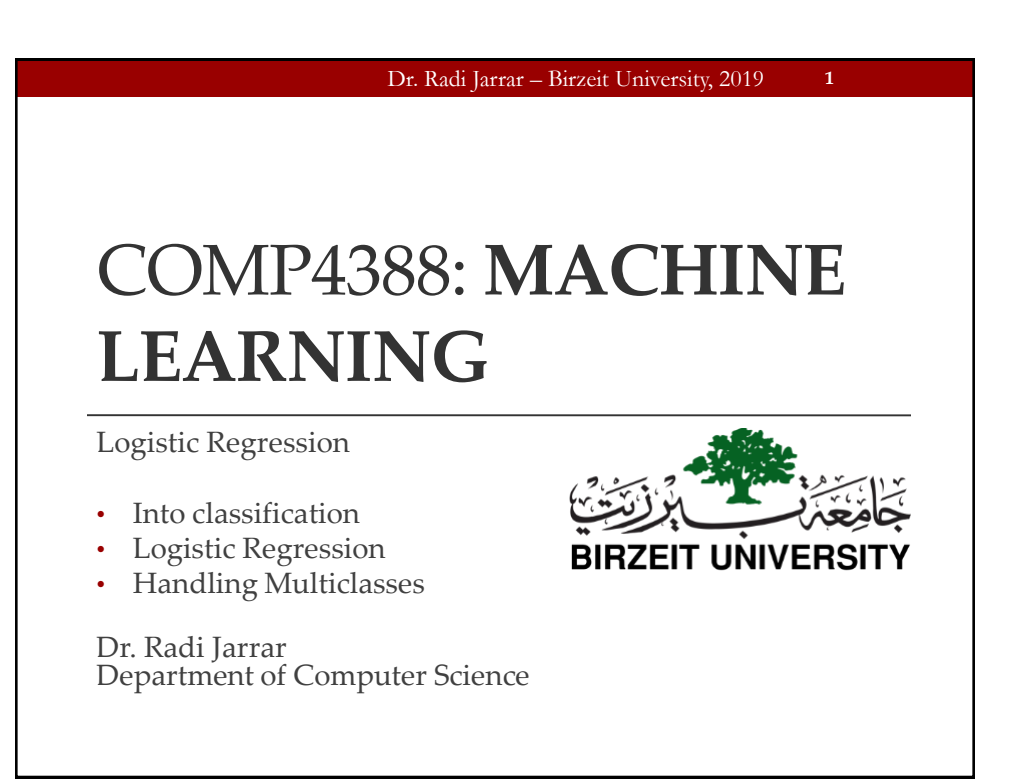

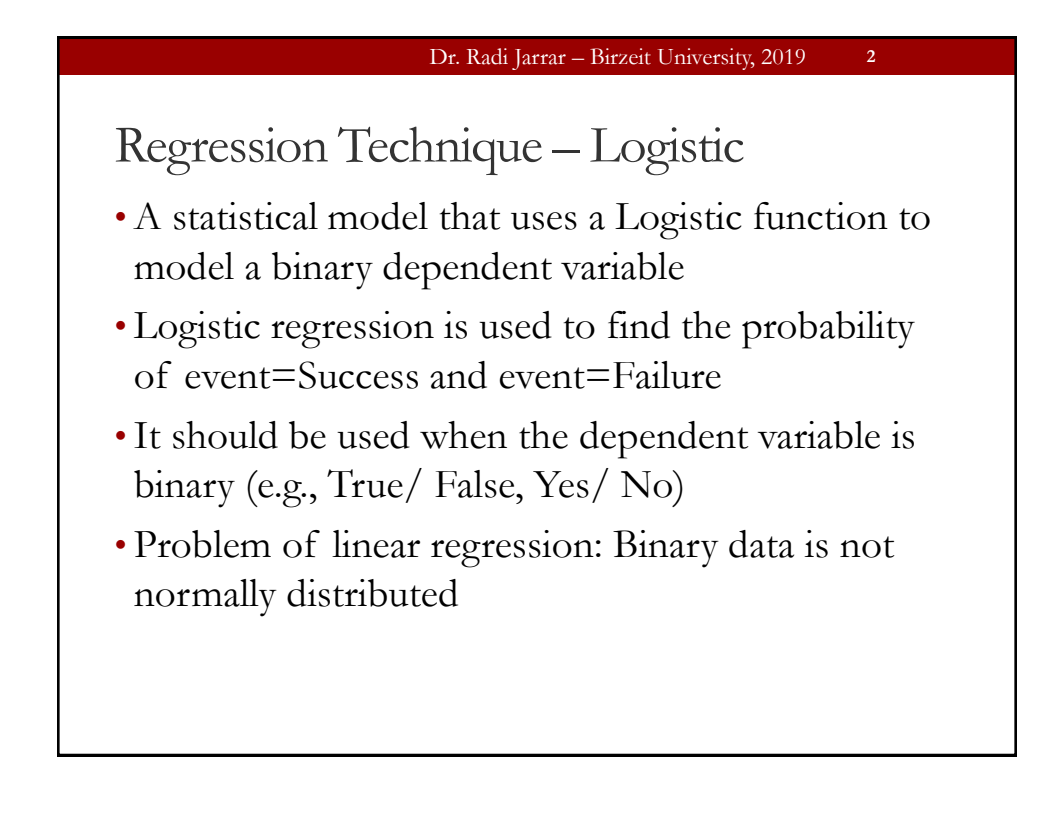

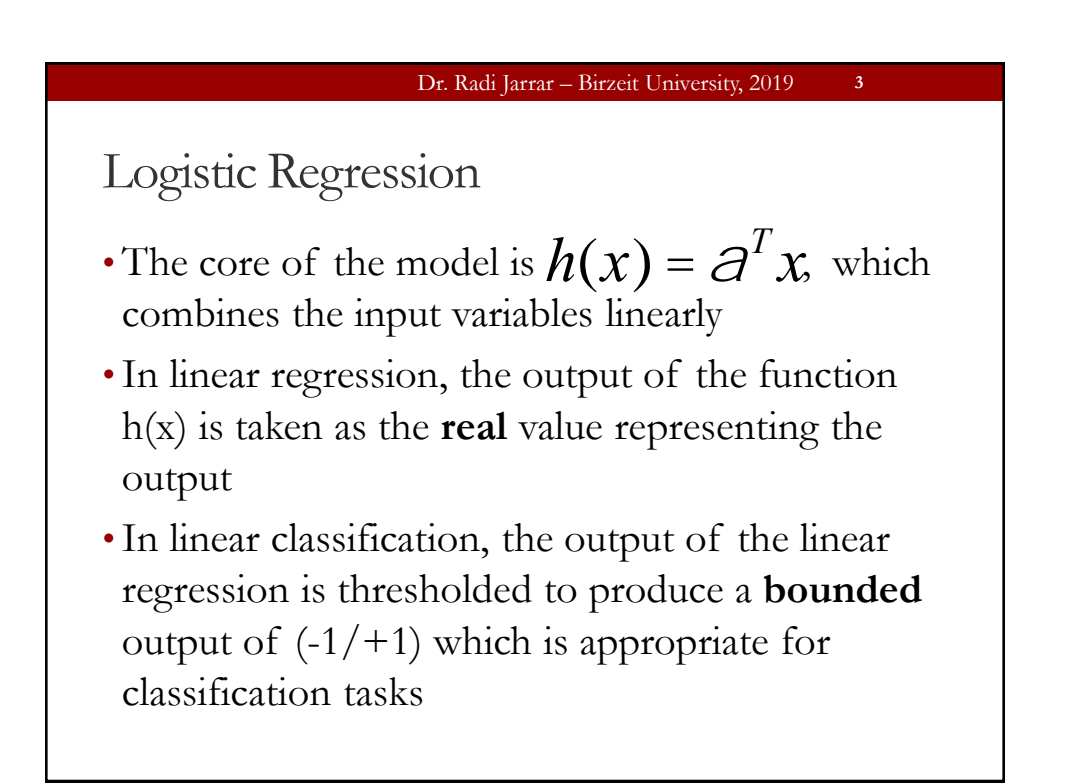

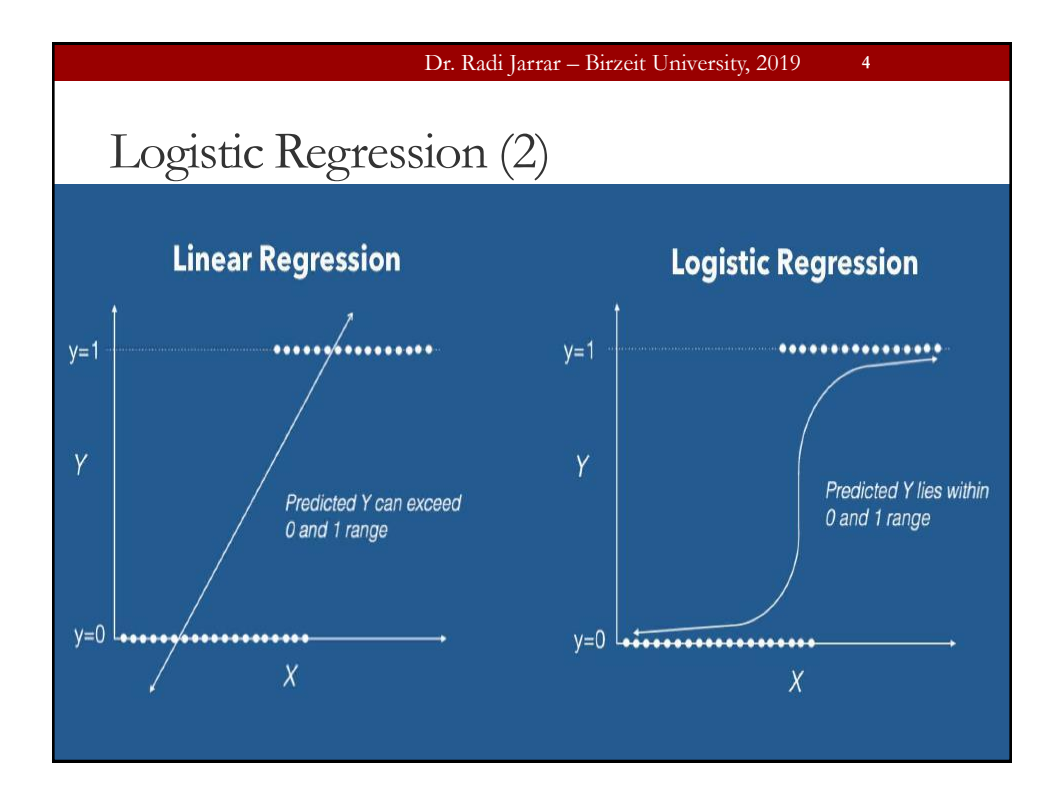

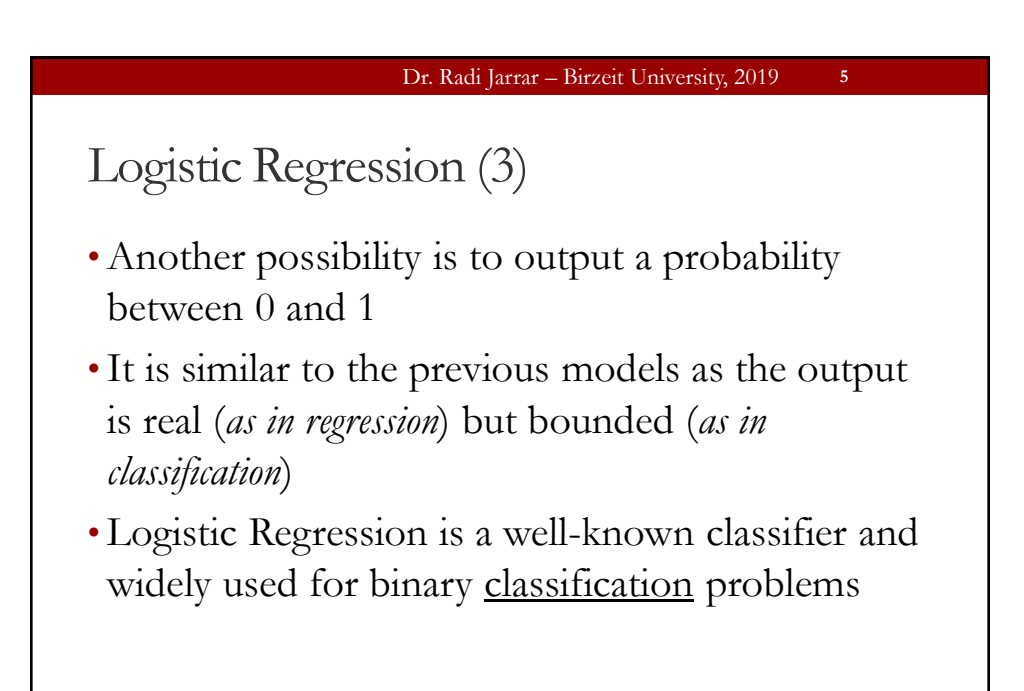

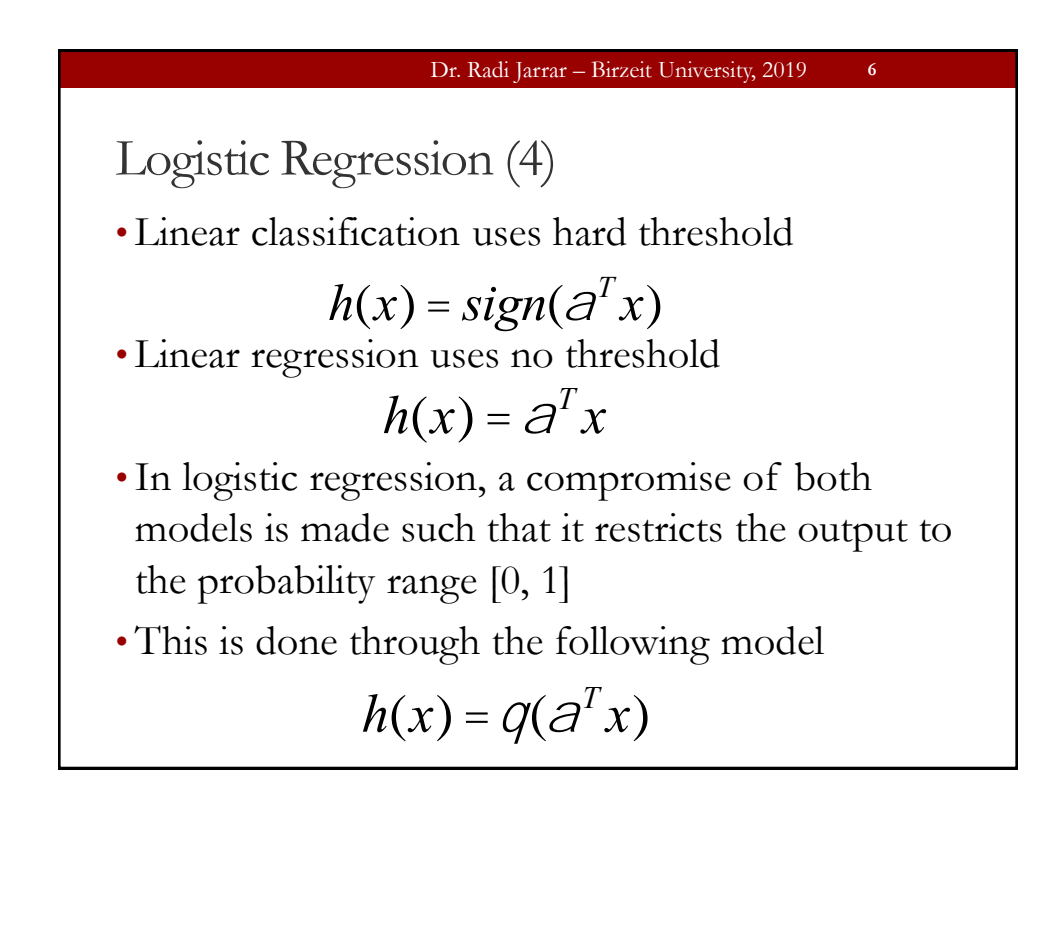

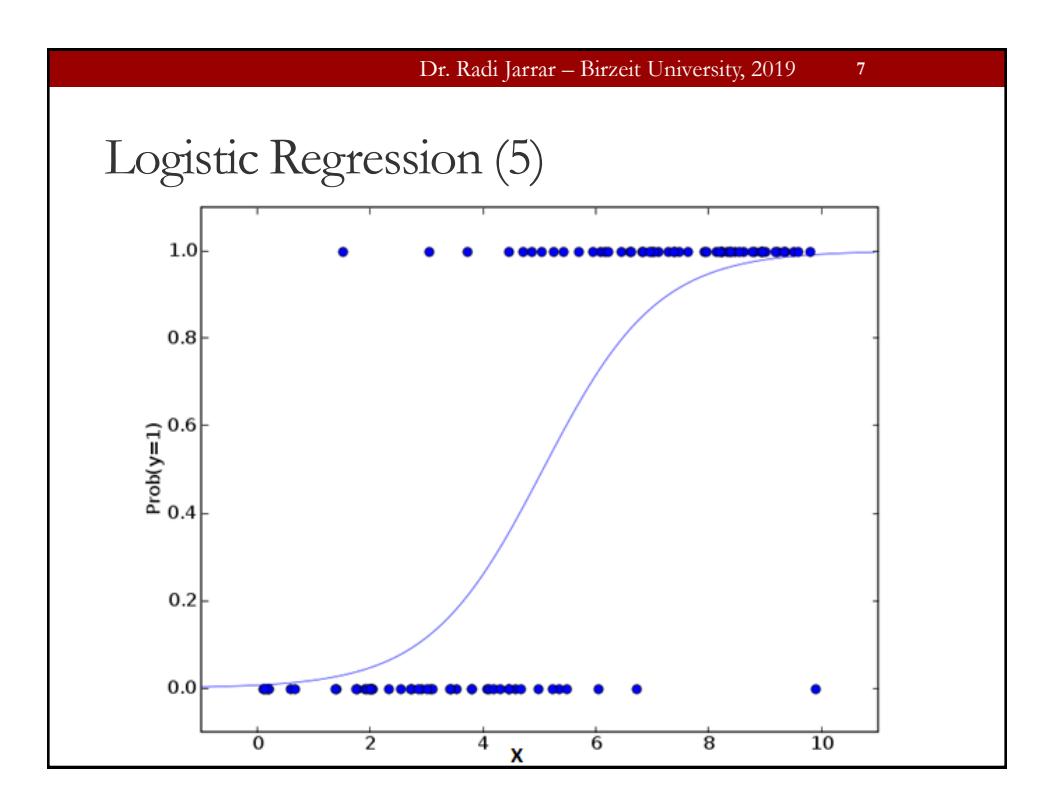

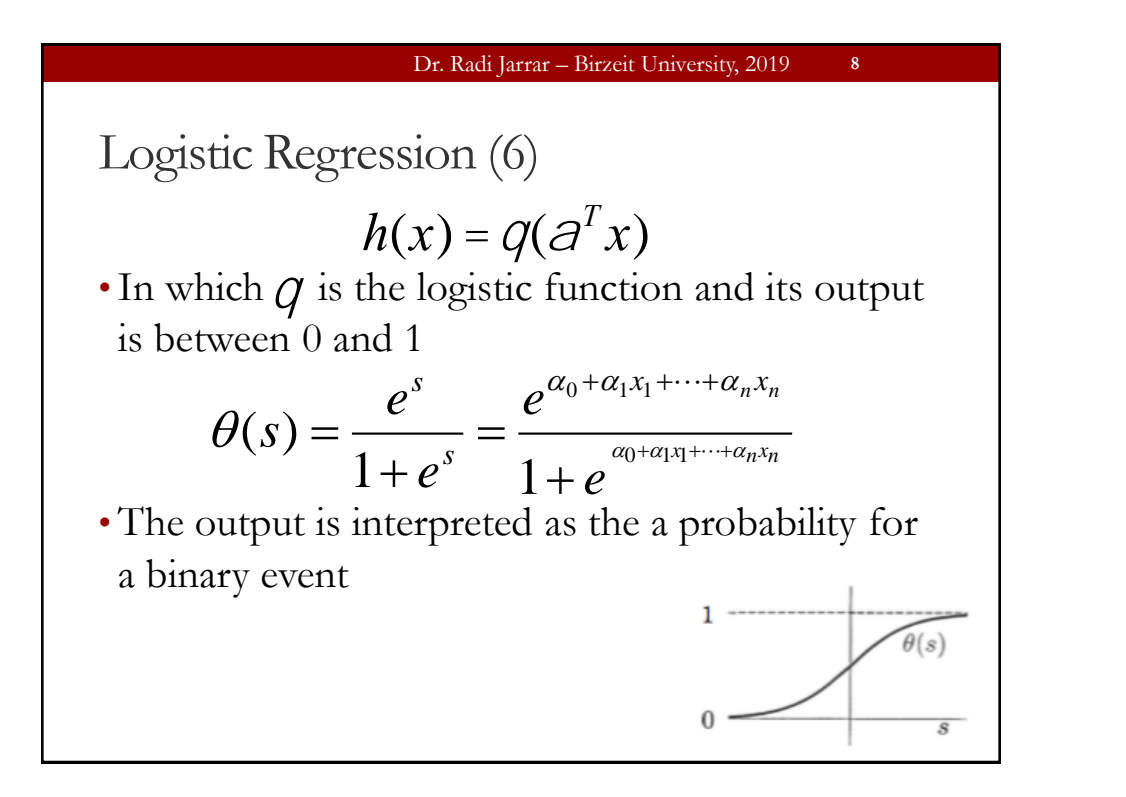

### Dr. Radi Jarrar – Birzeit University, 2019

**9**

**10**

## Logistic Regression (7)

- The logistic function is a link function that is best suited for the binomial distribution
- The parameters are chosen to maximise the liklehood of observing the sample values rather than minimizing the sum of squared errors (like in ordinary regression)

#### Dr. Radi Jarrar – Birzeit University, 2019

## Logistic Regression (8)

- Linear classification deals with binary events but the difference is that logistic regression is allowed to be uncertain with intermediate values between 0 and 1 reflecting this uncertainty
- Logistic regression function is known as soft threshold
- It is also called the sigmoid function

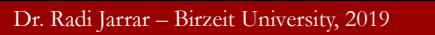

Logistic Regression (9)

- •It is widely used for classification problems
- •No linear relationship required (as it applies a nonlinear log transformation to the predicted odds ratio)
- •Required a large sample size (Max likelihood estimates are less powerful with small sample size)

#### Dr. Radi Jarrar – Birzeit University, 2019

## Hypothesis Representation

- The hypothesis representation, which is the function that we will use to represent a hypothesis when we have a classification problem
- Using a simple linear regression to approach a classification problem has the problem that predicting y might get larger than 1 or smaller than zero (given a value of x)

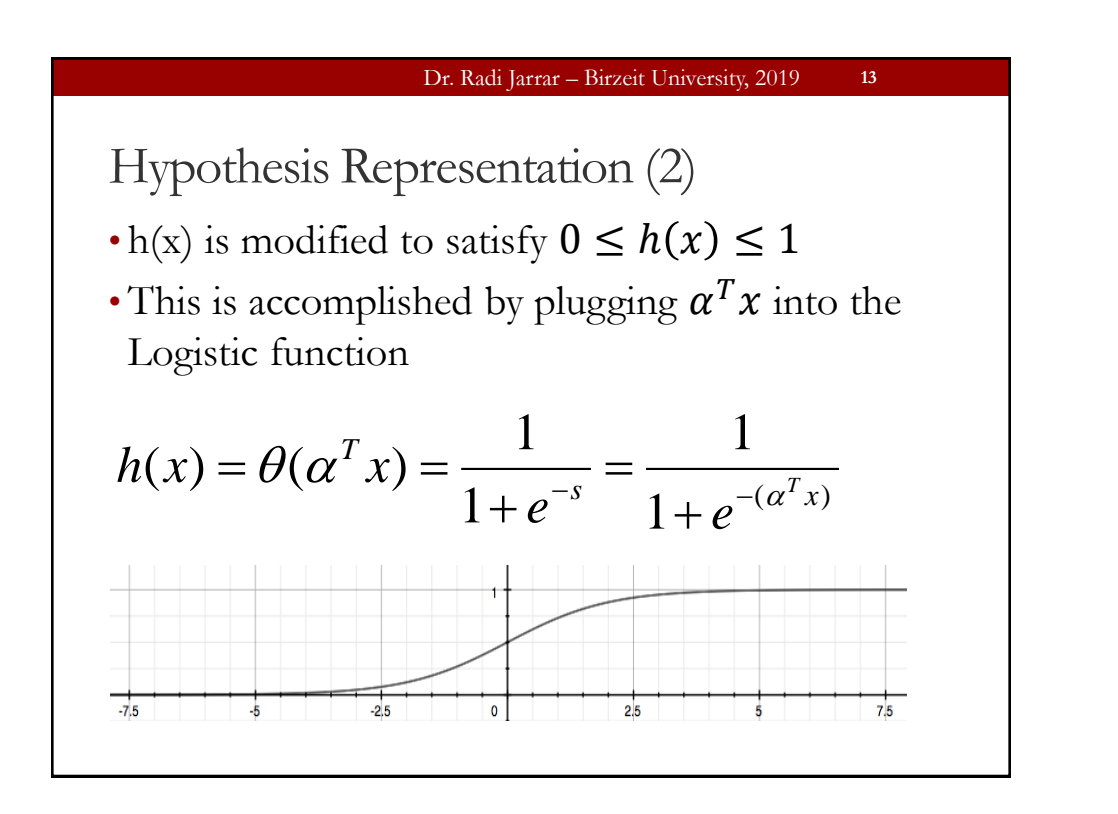

# Dr. Radi Jarrar – Birzeit University, 2019 Hypothesis Representation (3) • The sigmoid function maps any real value to the range (0, 1), which is more suited for classification • Accordingly, h(x) is the estimated probability that y  $= 1$  on input x **14**

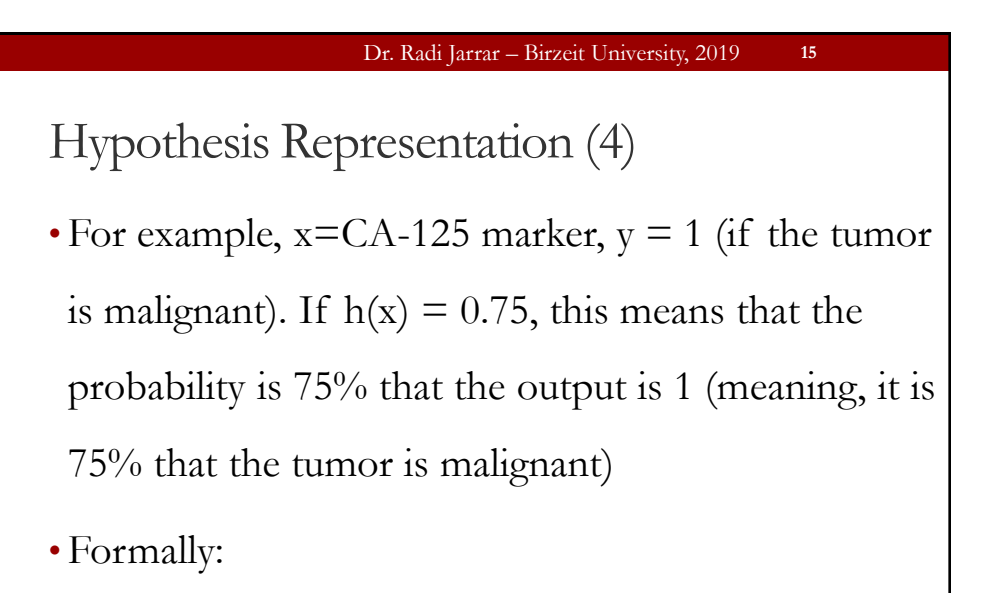

$$
h(x) = p(y=1 | x; \alpha)
$$

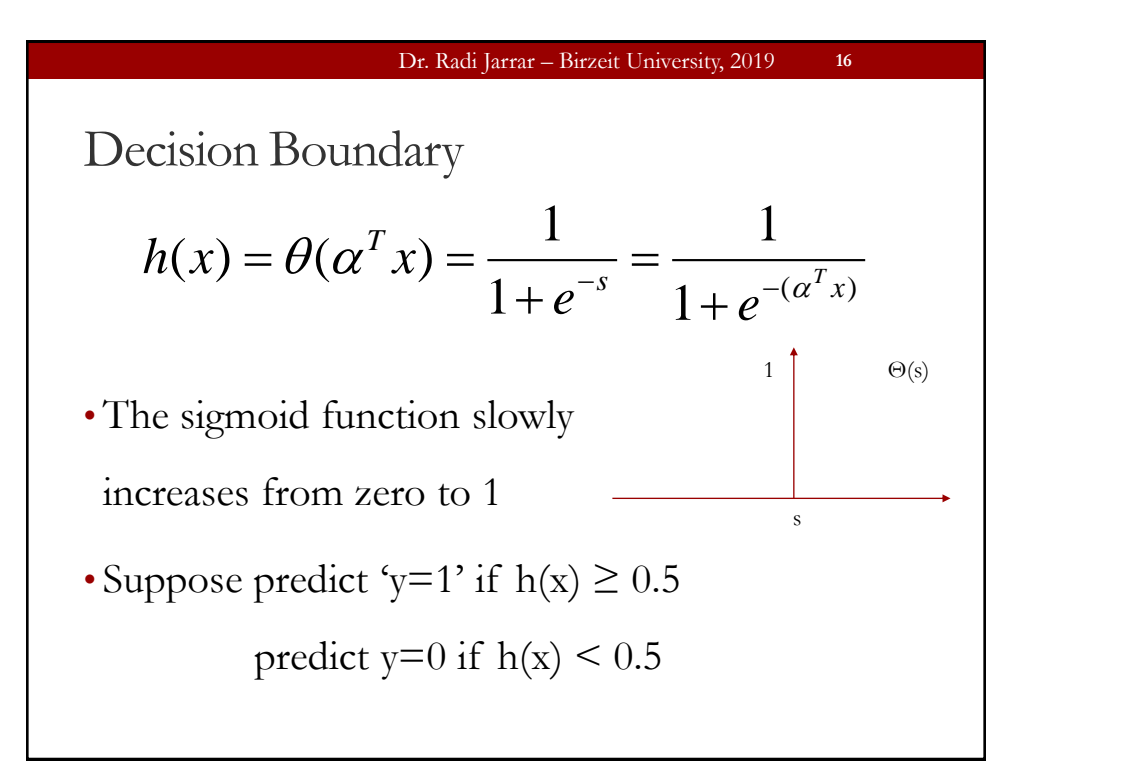

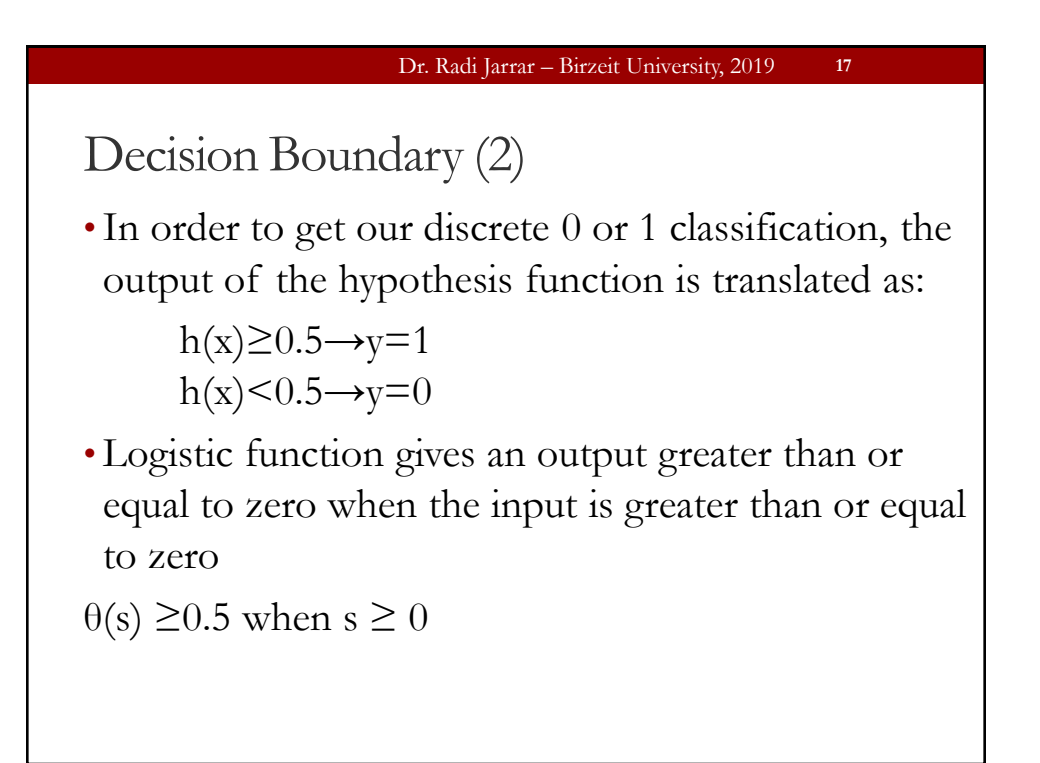

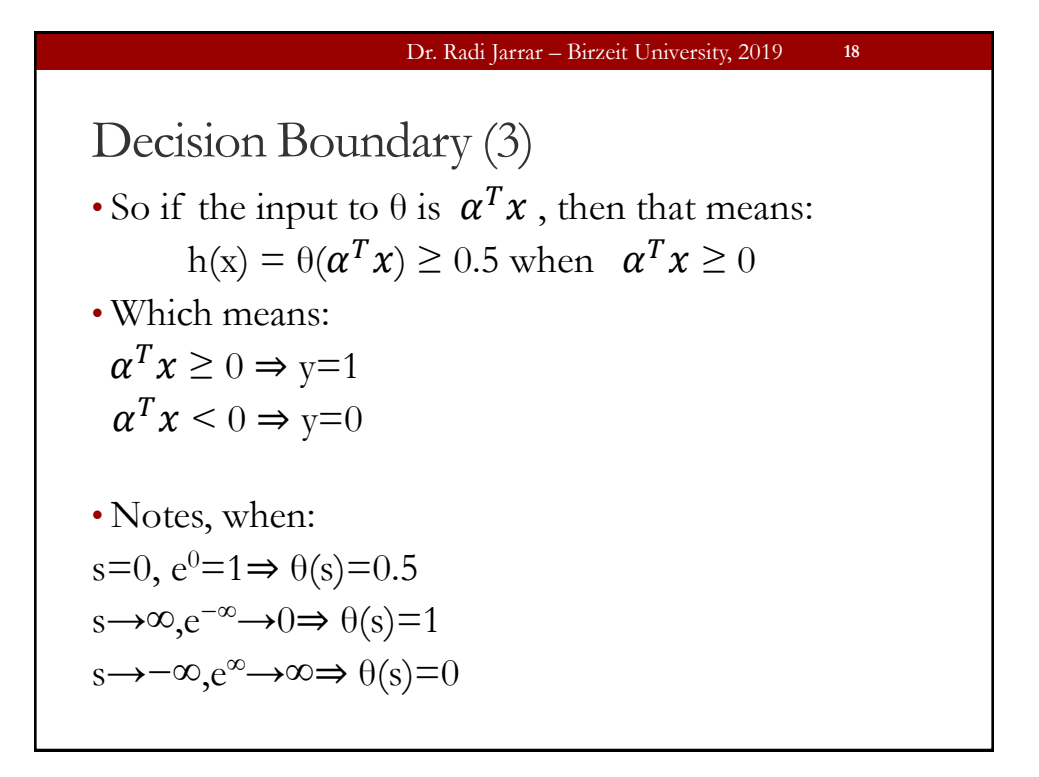

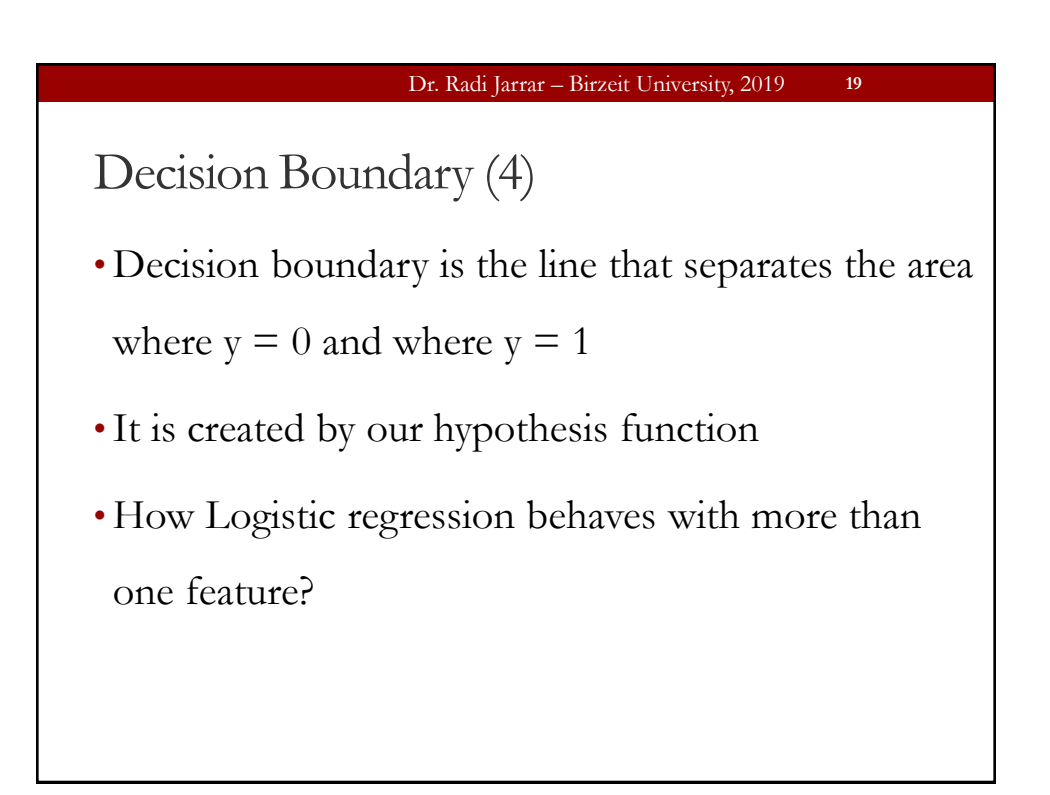

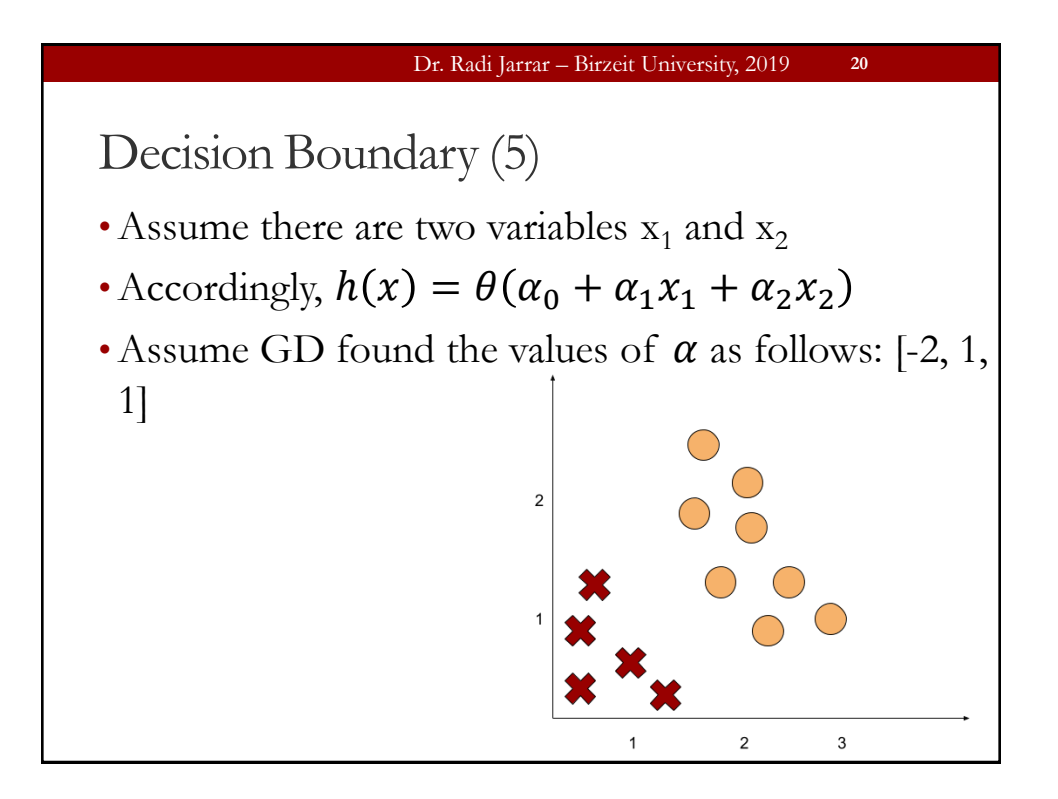

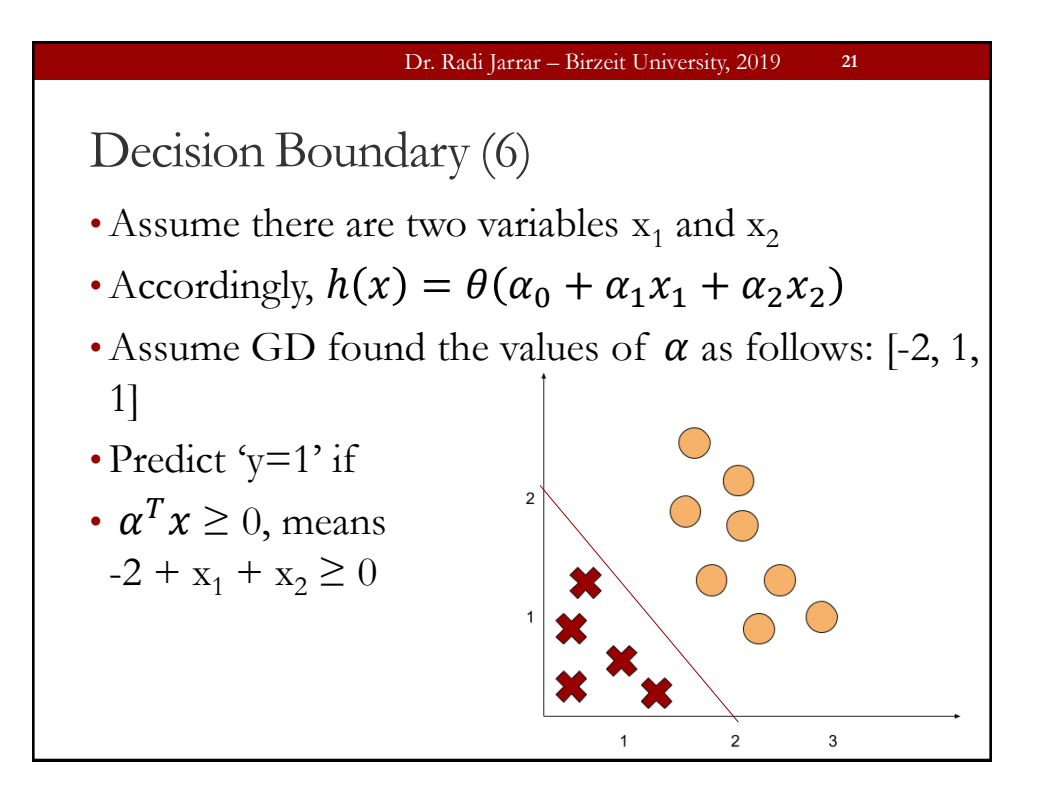

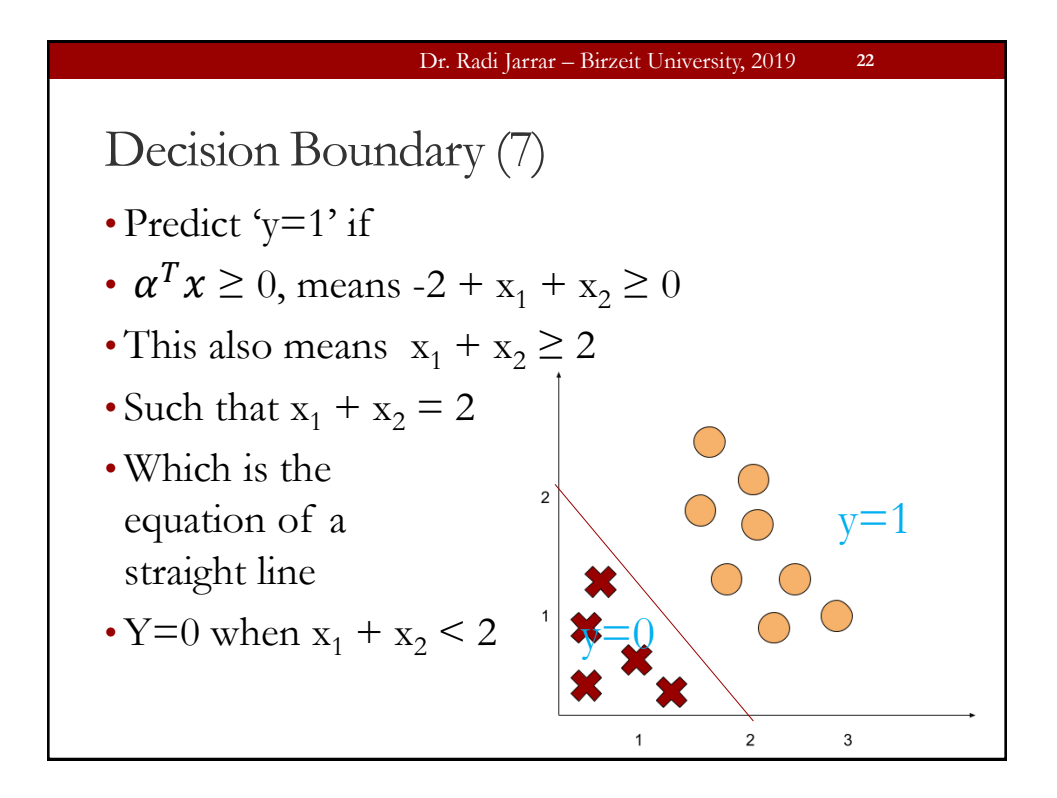

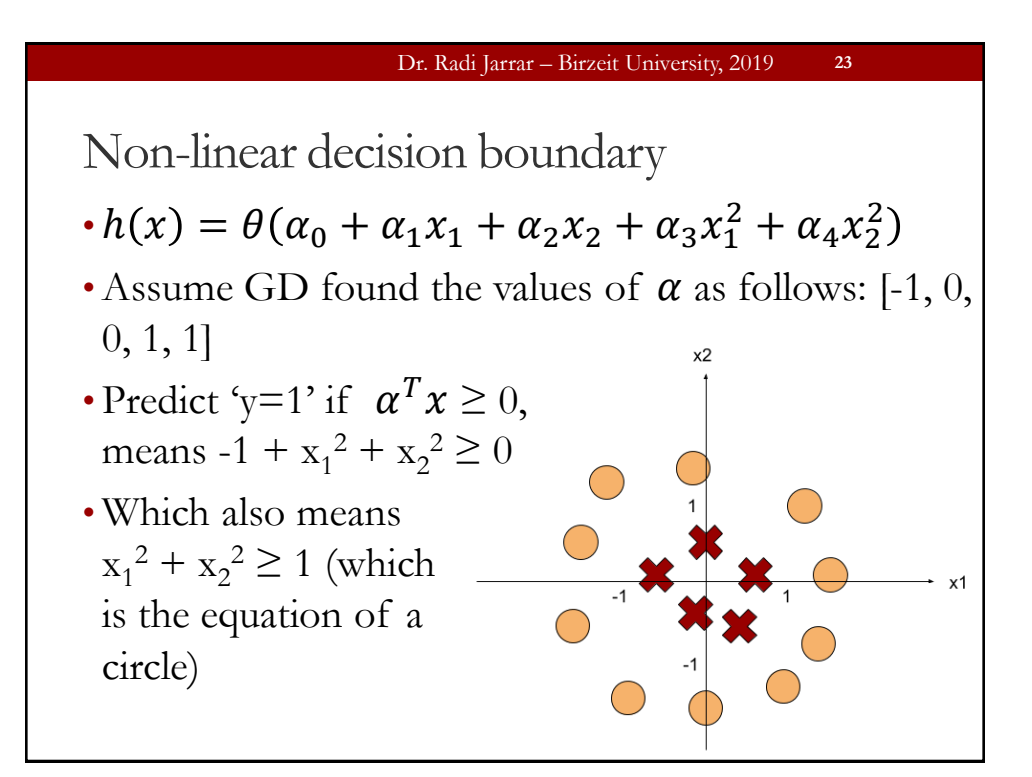

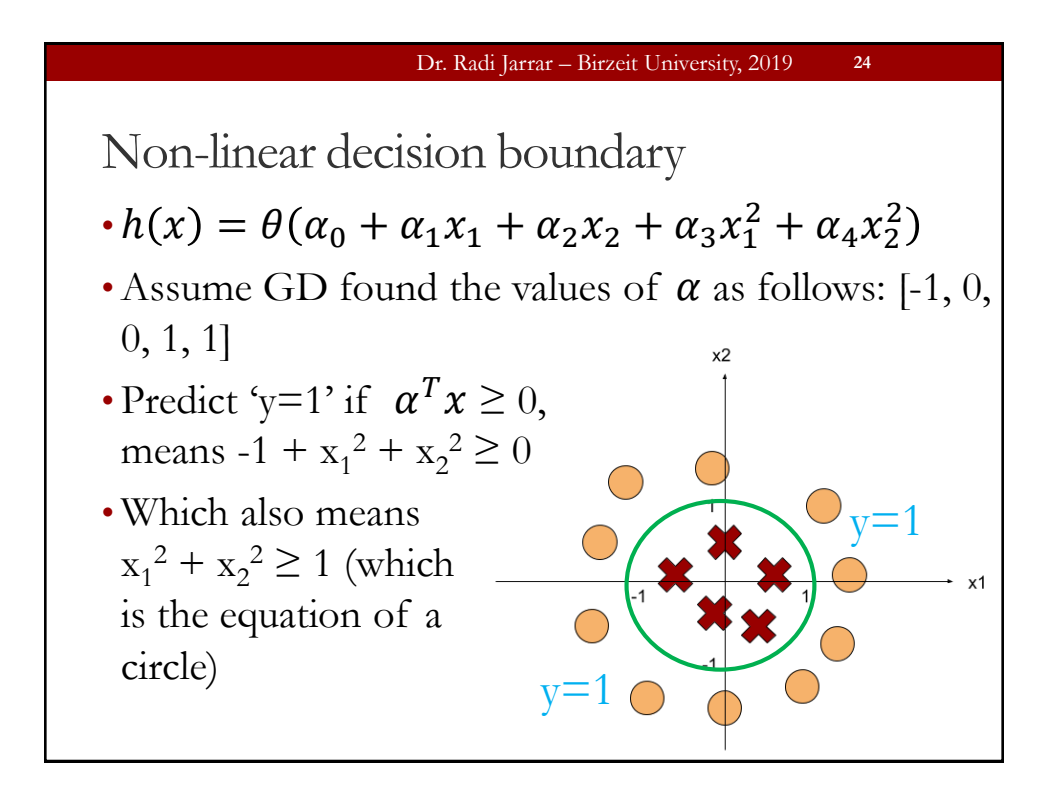

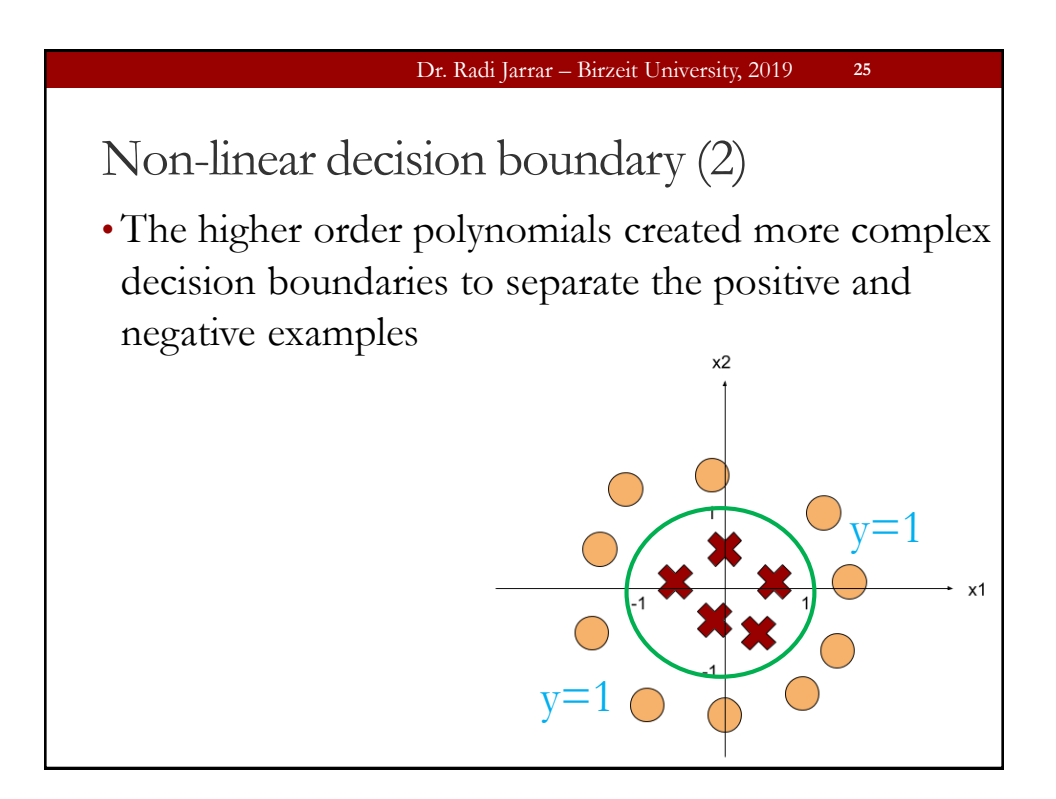

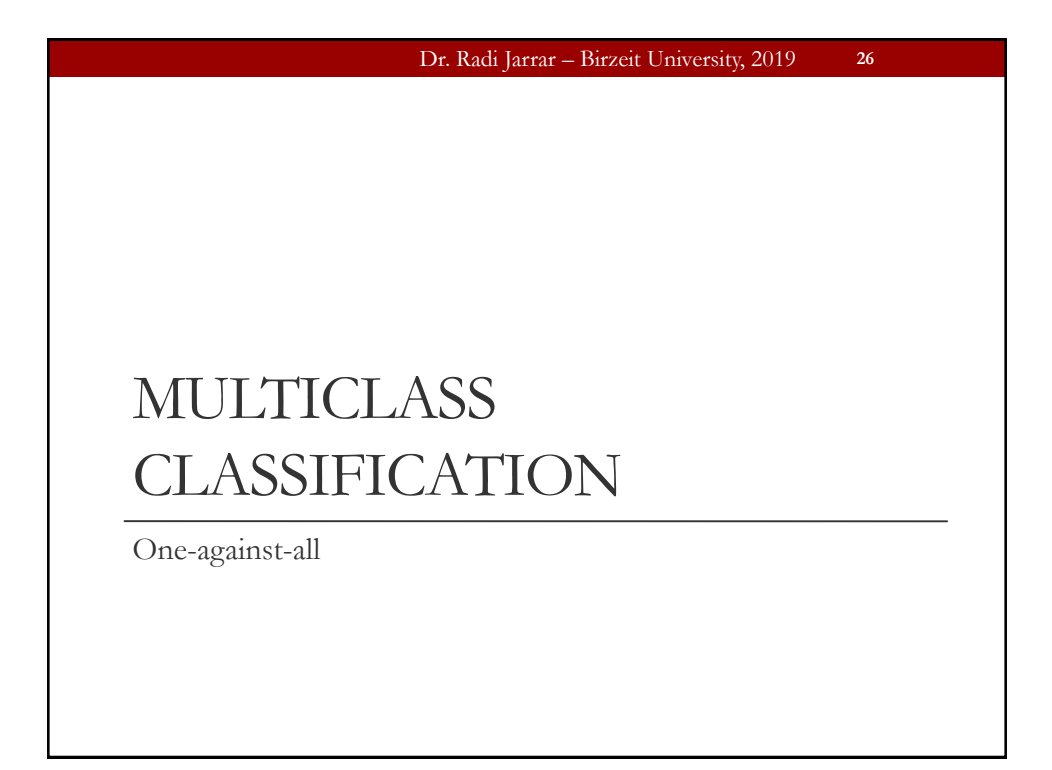

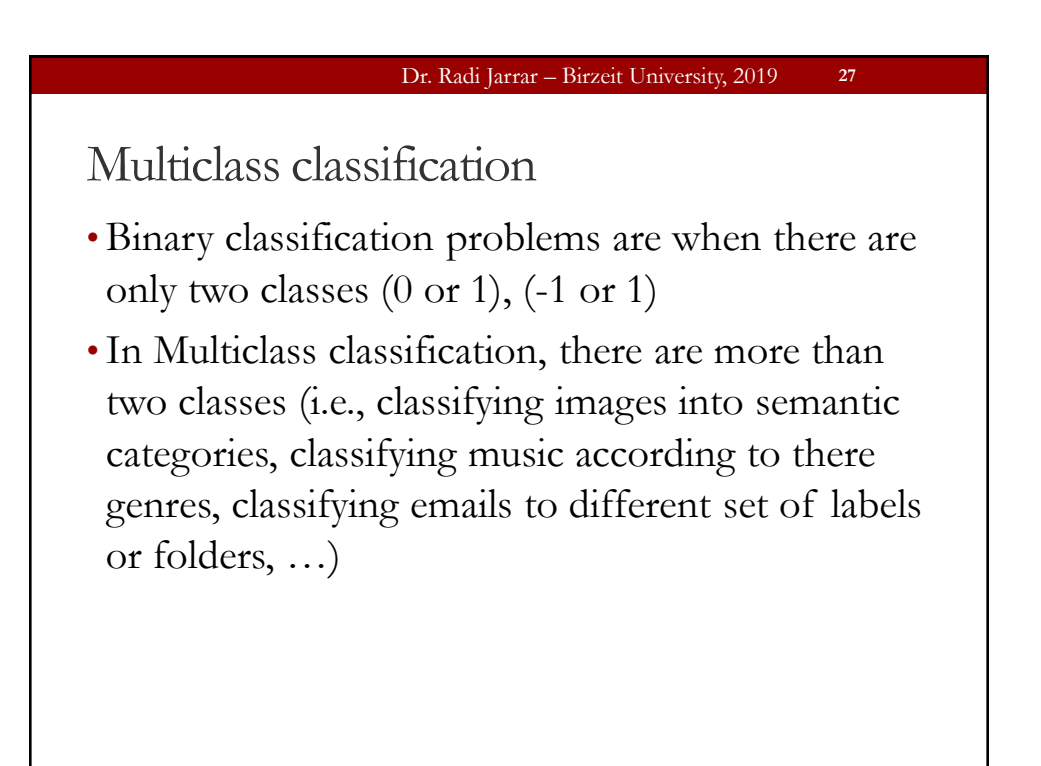

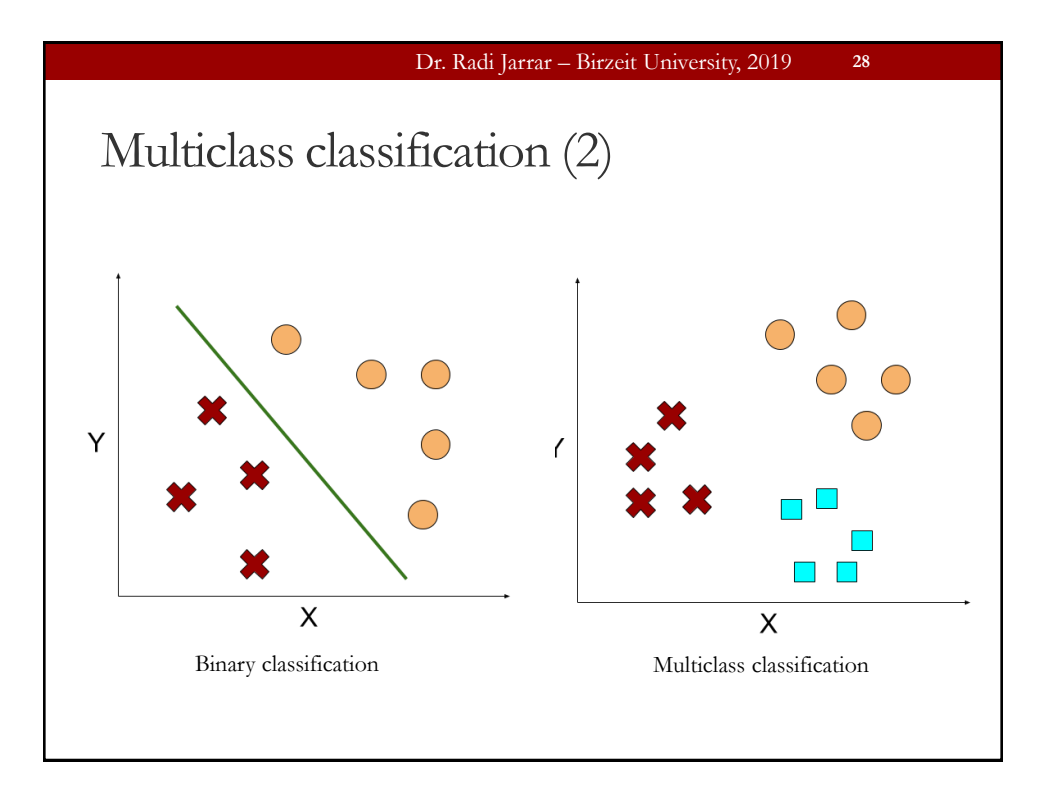

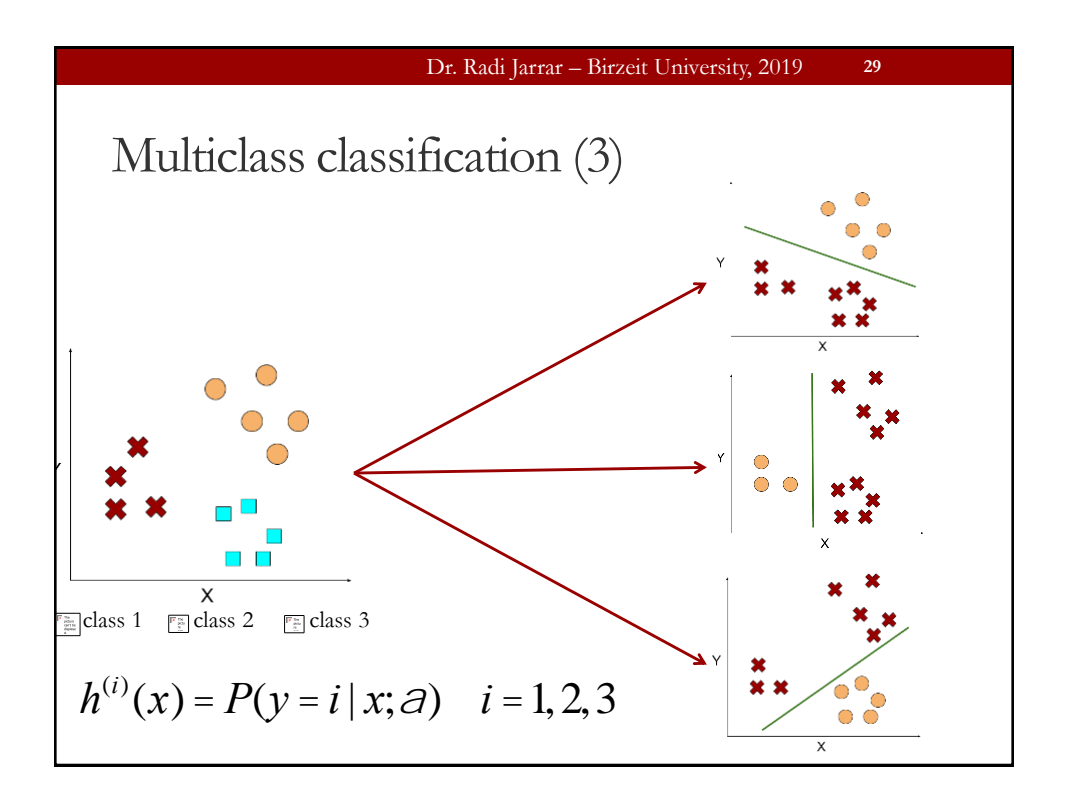

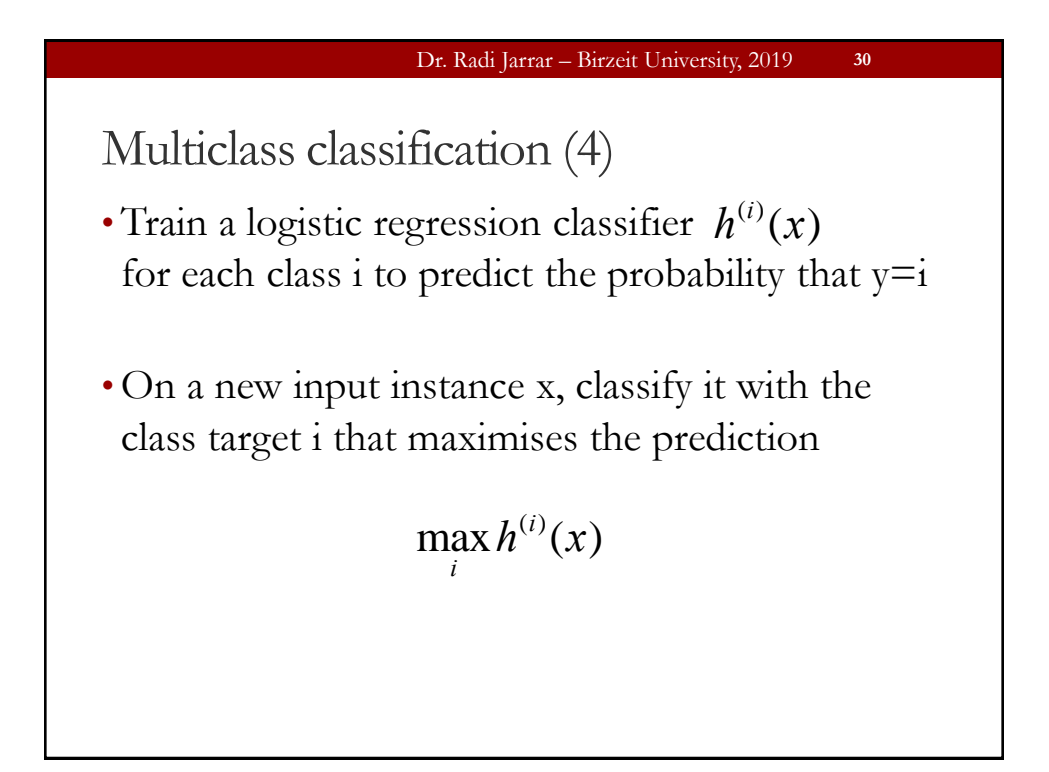